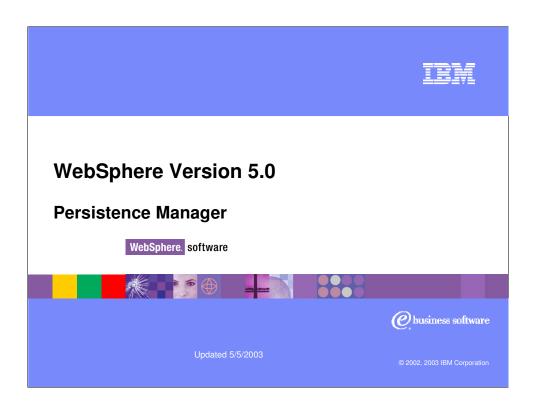

### **Objectives**

- Understand the WebSphere 5.0 Persistence
   Manager Architecture and Benefits
  - Supporting EJB 2.0 CMP
  - Extending persistence support to non-relational back ends
  - Caching
  - Administration
    - Configuring providers and datasources in WebSphere 5.0
- Discuss advanced Schema Mapping options
- Provide an overview of Access Intent support

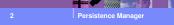

© 2002, 2003 IBM Corporatio

IH

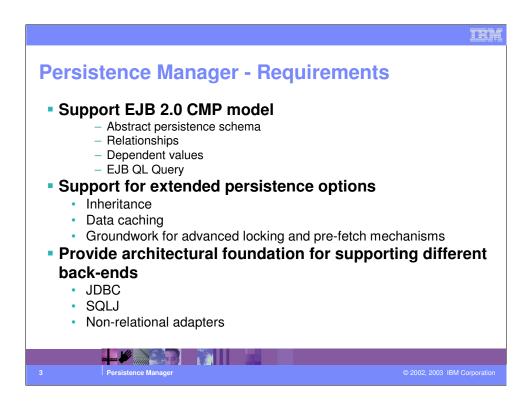

The Persistence Manager in WebSphere 5.0 has a variety of objectives:

Support EJB 2.0 persistence which implies a series of responsibilities, such as implementing an abstract persistence schema, managing relationships and ensuring referential integrity, managing and persisting dependent values, and so on.

Support for "value add" persistence options such as handling inheritance, EJB data caching, pre-fetch mechanisms, and access intent.

In addition, the persistence manager wants to provide a new more open architecture that allows a wider variety of back ends, not limited to JDBC and possibly (in the future) even non-relational adapters.

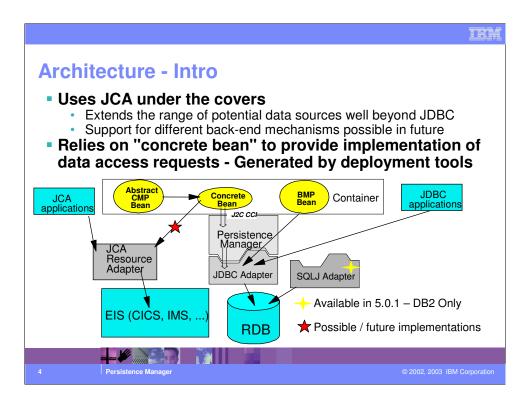

The JDBC adapter uses JDBC APIs to access database dynamically. WebSphere supports JDBC to the DB2 family, Oracle, Sybase, Informix, MS SQLServer, Cloudscape and SQL99 standard vendor data sources.

SQLJ offers the advantage of static SQL and compiled access plans over JDBC, where the access plan needs to be created at runtime. This is implemented in WAS 5.0.1 Distributed and in z/OS 5.0 for DB/2 only, not for other databases. Support for other databases is expected in a later release.

JCA Resource Adapters could be written to any number of Enterprise Information Systems (EIS), using the standard Java Connector Architecture (JCA). The appropriate code would then have to be written to generate the concrete bean implementation.

On the slide we have JCA Resource Adaptors to CICS and IMS. Two points to make here. These are not shipped as part of WAS, but are rather part of the CICS and IMS products that can be used with WAS. Secondly, the ability to use these from a CMP bean is just an architectural possibility, and there is no such implementation available today.

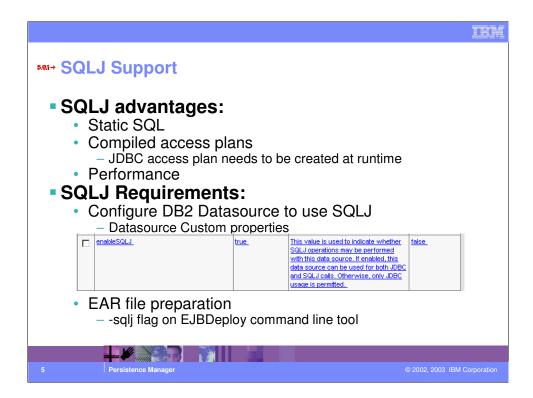

SQLJ offers static SQL, which is compiled in advance. This gives better runtime performance. To use SQLJ for EJB Persistence, two things are needed. The first is to configure the datasource to use SQLJ. The second is to configure the Enterprise Application to take advantage of SQLJ. This is done by generating EJB deployment code using the –sqlj option on the EJBDeploy command line tool.

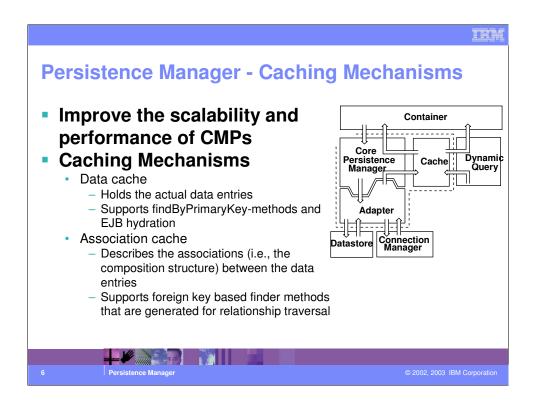

This chart complements the architectural view of the persistence manager. The PM is associated with a very rich caching implementation. There are three types of cache - besides an internal cache, which is used internally by the core persistence manager, each application server can rely on a high-level data cache where instances of the EJBs will actually be held - in order to minimize the physical database access.

Also, the container can now cache the relationships so that we can optimize traversing a relationship tree.

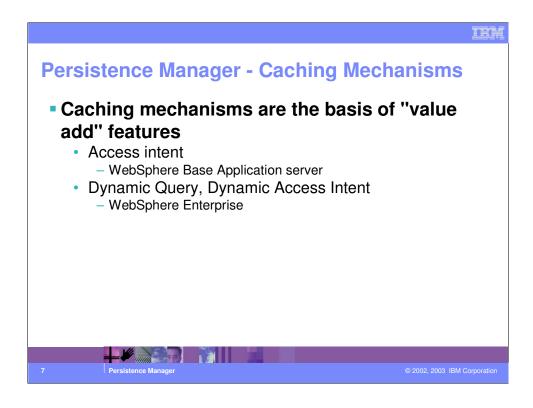

This caching mechanisms are at the basis of "value add" features such as access intent, dynamic access intent, and dynamic query (the latter two provided as part of WebSphere Enterprise).

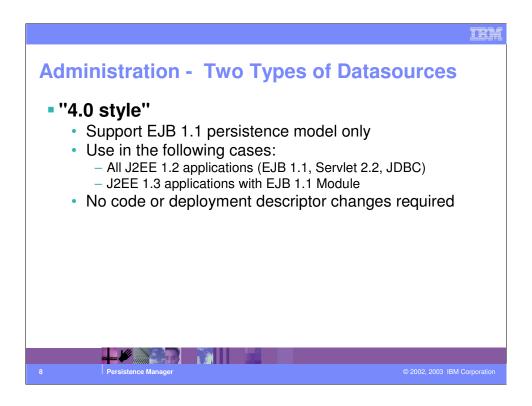

WebSphere 5.0 offers two different types of datasources.

The 4.0 datasources are a carry over from the previous releases and only support EJB 1.1 persistence. They can be used with existing EJBs, so that you can run them as they are with no changes or need for redeployment. These datasources do not make use of the new architectural principles we outlined in the previous chart.

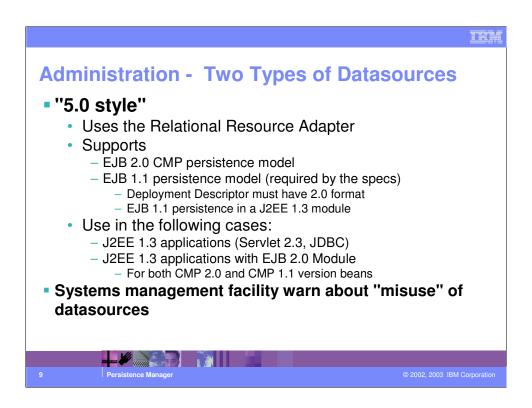

The 5.0 datasources are the ones that utilize the Relational Resource Adapter. They support both 2.0 and 1.1 persistence. However - they can be used only with EJB modules that have a 2.0 deployment descriptor. You can include EJBs with EJB 1.1 persistence in an EJB 2.0 module (the specifications support both persistence models).

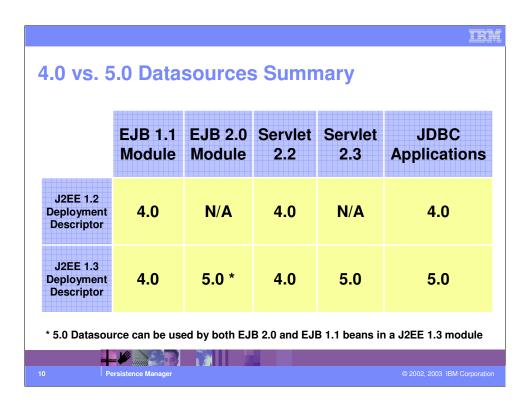

This chart outlines the possible combinations of specification APIs and datasources.

A J2EE 1.2 application module (which necessarily has EJB 1.1 persistence) needs to use the "old" WebSphere 4.0 datasources (in other words, applications carried over "as is" from WebSphere 4.0 will use these datasources).

A J2EE 1.3 application may contain both EJB 1.1 and EJB 2.0 persistence.

For EJB 2.0 persistence there is only one choice - the new datasources.

For EJB 1.1 persistence inside a J2EE 1.3 module you may choose between the 4.0 and the 5.0 datasources - although the latter are recommended (performance, caching, etc.).

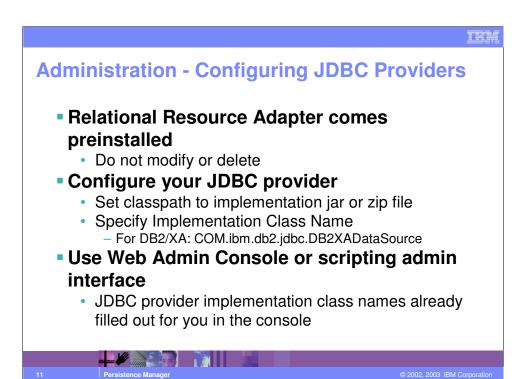

If you use the admin console to define your JDBC Provider, most of the parameters that are needed for the JDBC provider are filled out automatically by the GUI or available in drop-down lists.

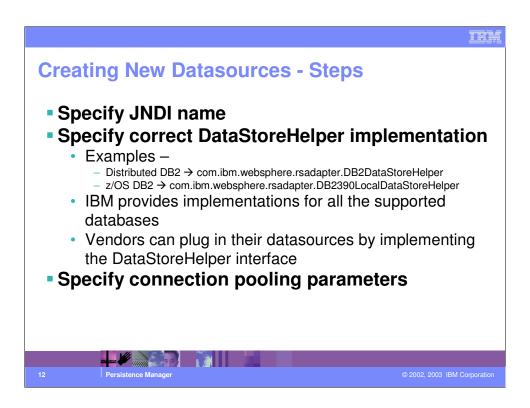

This chart describes the steps needed to configure a "new" data source (5.0 style). Most of the parameters (like the datastore implementer, etc.) are already filled out by the admin console as you try to create the datasource.

Some of the most commonly used properties are also predefined - you may just need to overwrite them.

As you create a datasource that uses CMP 2.0 you must make sure that you check the appropriate checkbox in the admin console - the systems management facilities will then create a new connection factory - which is needed, since the new datasources use JCA to get to the relational database.

### **Creating New Datasources – Steps**

- Modify statement cache size if needed (but for Cloudscape it's going to be always zero)
  - Specify datasource properties (these are like "key-type-value" triples for 5.0 datasources)
  - Example: DB2

    - "description", java.lang.String, "A Description"
      "databaseName", java.lang.String, "MyDatabaseName"
- Specify security information
  - Create a new or select an existing J2C Authentication Alias
    - Datasource does not hold credentials directly to avoid security exposures

THE

### **Creating New Datasources – Steps**

### For CMP 2.0 datasources

- Check the appropriate checkbox specifying that you intend to use the DS for CMP 2.0
- A JCA connection factory will be created under the covers for you
- Persistence Manager will use this JCA connection factory at run time
  - Look up of connection factory totally transparent to the programmer

14 Persistence Manager

© 2002, 2003 IBM Corporation

IEI

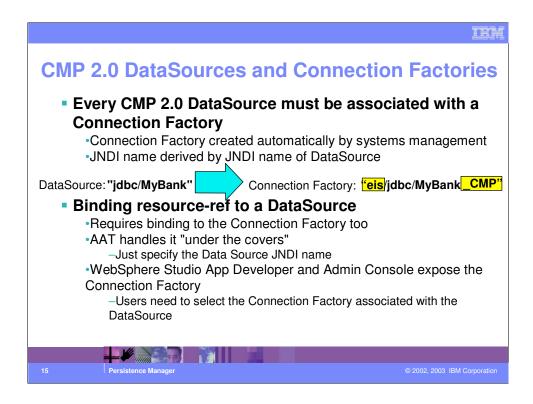

In order to be usable, CMP 2.0 datasources must be associated with a JCA Connection Factory. The JNDI name of the connection factory is derived from the name of the datasource by prepending "eis/" and appending "\_CMP".

The administrative console automatically creates these Connection Factories for you - but only if you explicitly select the "Use for CMP 2.0" checkbox at creation time.

You need to make sure that when you bind to a datasource (for example, when you specify the datasource to use for a CMP Entity EJB) ultimately you will bind your component to the connection factory.

The AAT can do the translation for you. You can specify the JNDI name of the datasource for the EJB Entity CMP beans and the AAT will derive the CF name.

Other interfaces, like WebSphere Studio App Developer, or the admin console, still expose the connection factory JNDI name.

If the binding is specified incorrectly, or if the Connection Factory wasn't created appropriately, you will get a NamingException at runtime.

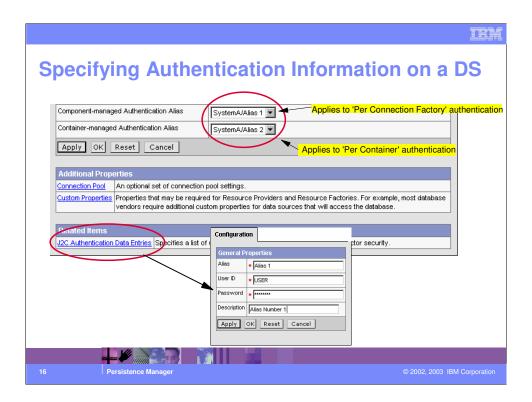

Datasources do not hold credentials directly in their configuration information. They rather refer to an object that is stored in the security.xml file. Being able to look up a datasource doesn't guarantee the ability to establish a connection. You could use Java 2 Security to limit the access rights to the security information so that only certain applications or certain clients would be granted access.

There are two aliases that you can specify - the "Component Managed authentication alias" will be used for "Per Connection Factory" authentication and the "Container-managed authentication alias" will be used in the "Per Container" authentication.

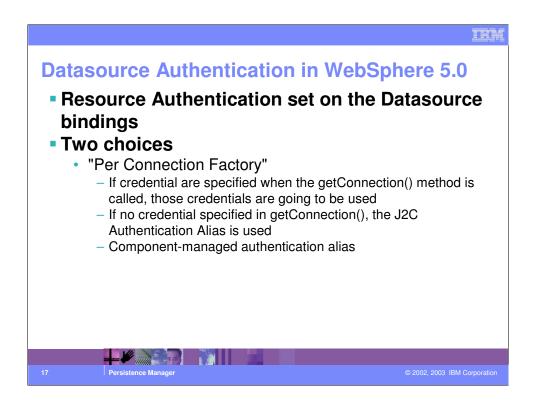

There are two possible choices for the resource authentication in WebSphere 5.0 that are applicable to datasources.

"Per Connection Factory" (also called Per Resource in some contexts) specifies that if a user and password were explicitly set when calling the getConnection() method, those credentials will be used. If the getConnection method on the datasource is called with no parameters, the authentication will take place based on the user and password specified in the J2C Authentication Alias that was specified when configuring the datasource. The "Component-managed authentication alias" will be utilized.

With CMP EJBs, the getConnection() is always called with no parameters - no identity is passed with the connection and the Alias is always needed if the resource authentication method is of type "Per Connection Factory".

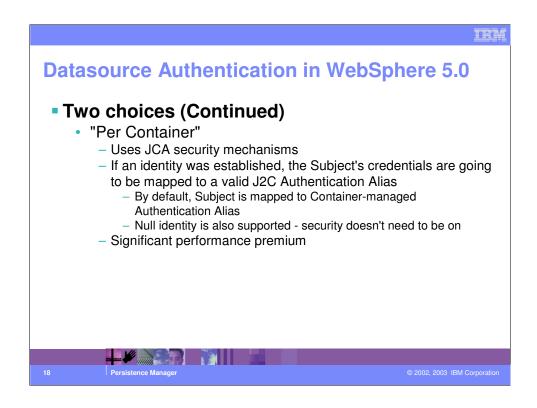

The "Per Container" Authentication technique involves some more complex authentication mechanisms. If the program that obtains the connection has established a client identity, the Persistence Management layer will be retrieve the "Subject" and map it to a J2C Authentication alias. The J2C Authentication alias is then used to establish the JDBC connection. By default, all identities (including the null identity) are mapped to the Container-managed authentication alias configured in the datasource. You can also plug in your own J2C Login Module and establish a different mapping.

"Per Container" is more resource-intensive than "Per Connection Factory" although it allows for more flexibility. It should be used only when necessary due to the performance implications.

### Using JDBC Datasources Look up datasource via <resource-ref> in code Do not use the global JNDI name Some configuration parameters are associated with the binding

### Set resource reference binding attributes using the assembly tools

- Isolation Level (see Access Intent)
- Shareability of connections
- Resource Authorization
  - "Per Connection Factory" or "Per Container"

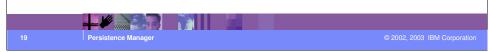

When you look up a datasource in your code (BMP EJB or servlet) you should be using the resource reference (java:comp/env/.....) rather than the global JNDI name. This is important in 5.0 - because some configuration options are associated to the binding (like for example the isolation level).

Conceivably, an application may look up the same datasource using two different references bound in two different ways. One reference may use a certain isolation level, another reference may be bound to the same datasource, but with a different isolation level.

The isolation level, the authorization mechanisms, and the shareability of the connections are determined by the binding.

If you use a direct lookup, no bindings will be involved in the process. In that case, WebSphere will assign a default set of values for the parameters mentioned above. A message is generated in the log file (systemout.log) mentioning the fact that a direct lookup was used.

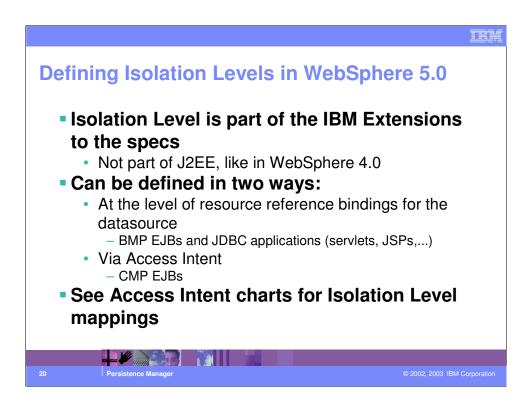

The isolation level in WebSphere 5.0 can be defined in two different ways.

For BMP and Web components, the isolation level can be defined at the datasource level - in fact, it is defined in the resource-reference bindings.

For CMPs, the isolation level needs to be defined through the Access Intent parameter - an IBM extension to the J2EE 1.3 deployment descriptors. The Access Intent is meant to encapsulate more than just the isolation level though.

# Shareable vs. Non-shareable Connections • WebSphere differentiates between "physical" and "logical" connections • Physical connections are actual connection to the DB • Logical connections are obtained by calling getConnection() — Represent the handle to physical connection • Shareable Connections • Physical connections that can be pointed to by multiple logical handles • Optimize use of physical connections • Programs cannot modify connection's characteristics

In the resource-ref binding tab of JDBC connections, you can specify if you want to obtain a shareable or unshareable connection.

Shareable connections are physical connections that can be pointed to by a number of logical connections.

When the getConnection() method is called, WebSphere will determine whether an existing connection with the required characteristics already exists (isolation level and security settings must match). If it does, the getConnection() method will return a handle pointing to the existing connection.

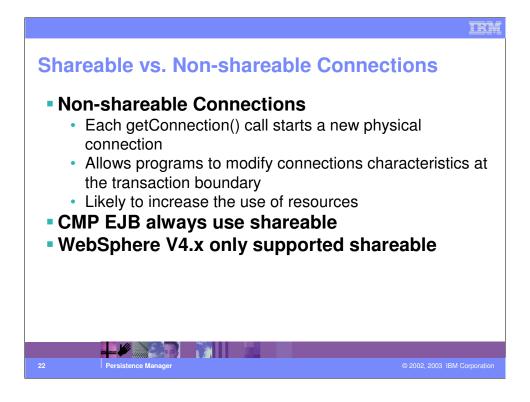

If non-shareable connections are specified in the bindings - we'll start a new physical connection with each call of getConnection().

The tradeoff between the two types is as follows: if you get a shareable connection, you won't be able to modify its characteristics (isolation level, security) once you have obtained it.

With non-shareable connections, you can change the connection's characteristics at the transaction boundaries, but you probably end up with a larger number of physical connections being created.

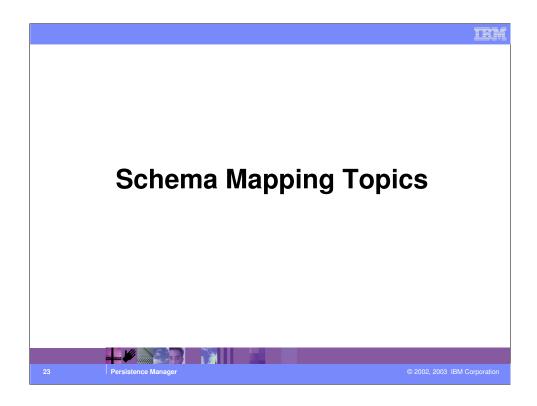

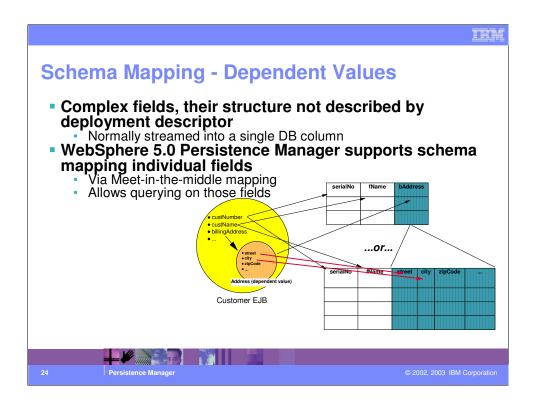

WebSphere schema mapping and EJB deployment tools support mapping each individual field of a dependent value in separate columns.

The default mapping will stream the dependent value in a single column - but using the meet-in-the-middle techniques you can map individual fields. The extended EJB QL query support for can then take advantage of this by allowing you to query on fields located inside a dependent.

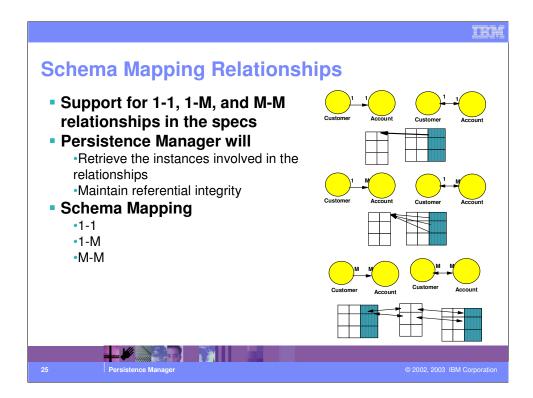

The chart shows various types of relationships and their correspondent schema mapping. Notice that the table layout is not affected by the uni- or bi-directional nature of the relationship.

In the case of a Many-to-Many, there is the need for a relationship table to maintain the information about the related objects.

The container will make sure that referential integrity is preserved when creating, deleting, or moving EJBs around.

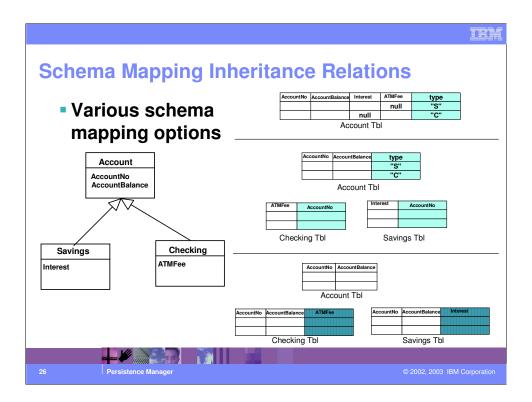

WebSphere supports inheritance through a variety of schema mapping options:

- 1) All classes (super- and sub-classes) will coexist in the same table. The table layout is a superset of all the attributes.
- 2) Root-leaf mapping (side tables): the Account table has the "common" attributes, plus a column that indicates the subclass. The "leaves" or side tables have the additional attributes. There is a side table for every subclass.
- 3)One table per class no coexistence of different object types.

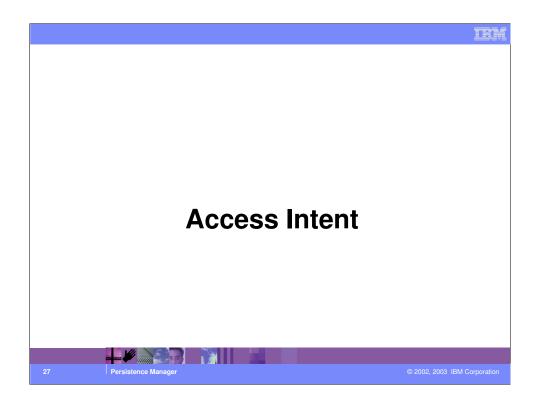

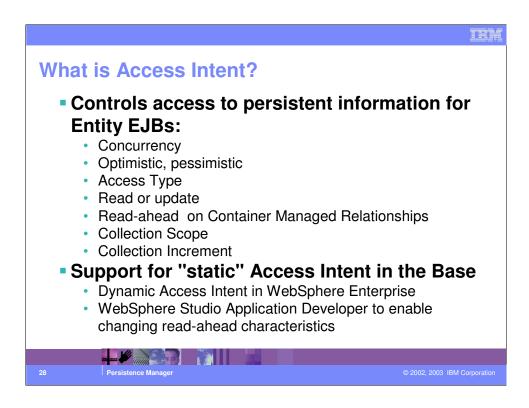

The Access Intent can be specified on EJB methods to control the way data access is going to occur.

Generally speaking the access intent encapsulates a number of aspects of data access, including locking, access type, isolation level, and so on.

The Read ahead parameter controls how the collections should be navigated Collection scope could be Transaction, Activity Session, or a fixed Timeout.

However- only the Enterprise Edition provides a way to fully customize the Access Intent In the base, the WSAD will allow to modify the read-ahead setting - other than that, you will be able to select one of the seven predefined access intents.

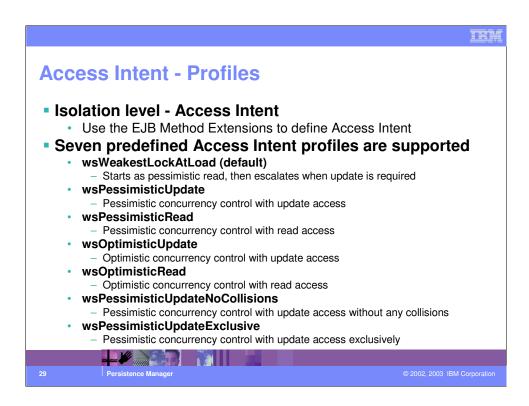

All optimistic access intents have the collection increment set to 25.

All access intents have the read-ahead parameter set to blank (no read-ahead)

All pessimistic access intents have collection increment set to 1, except for wsPessimisticUpdateNoCollisions where it is 25. In this case, though, you need to make sure that the WebSphere Persistence Manager is the only user of those database tables or data loss and inconsistency may occur.

The wsWeakestLockAtLoad is pessimistic update - but it will initiate data access in a read mode, and will try to upgrade the lock level as needed.

In general Optimistic locking results into better concurrency - but the applications have to be engineered to catch optimistic exceptions and to avoid deadlocks.

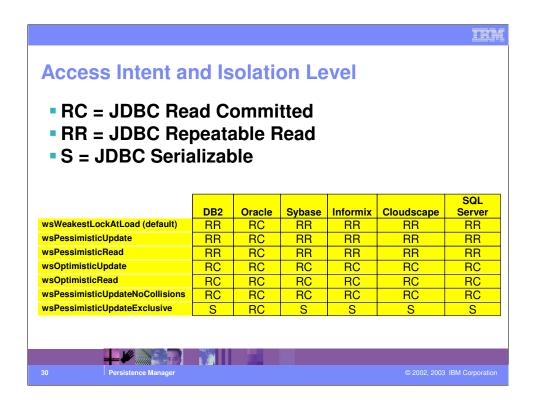

This chart shows the mapping between the various access intents and the corresponding isolation levels on the supported relational databases.

The access intents may result in one of three isolation levels:

**Read Committed** - this level ensures that only committed data is read (no "dirty reads"). However, no locks on the read data are maintained for the duration of the transaction. This implies that another process may change and commit the data we are reading (non-repeatable read) or insert/delete a row that would match our selection criteria (phantom read).

**Repeatable Read** is like read committed, except that it ensure repeatable reads. In other words, another process would NOT be able to update a row that we obtained until our transaction is complete. Phantom reads are still possible though, as another process might insert a row that matches the selection criteria (if we repeat the query, we would get the newly inserted row)

**Serializable** ensures that repeatable read is enforced and disallows phantom reads too, by preventing other processes to insert/remove rows that would modify the result set until the serializable transaction has completed.

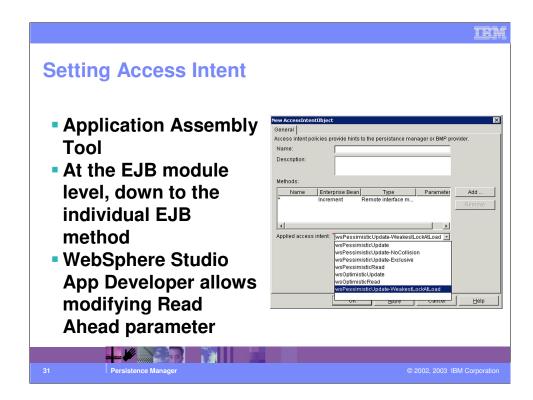

This is how the AAT allows you to set the Access Intent. The granularity of Access Intent is down to the individual EJB method.

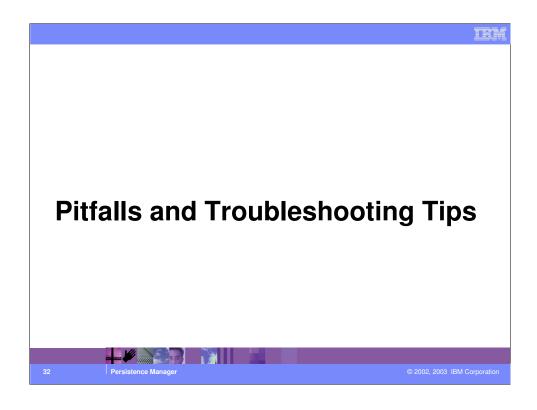

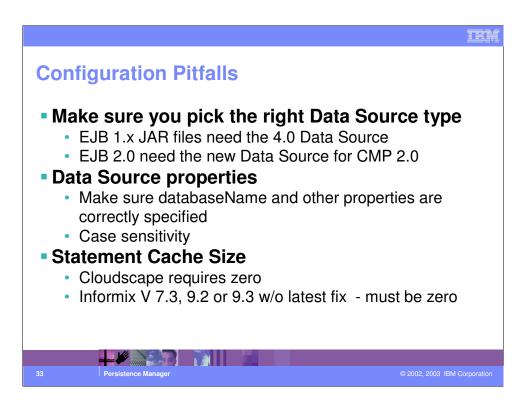

These are some common error situations. The admin console is structured in a way that it minimizes the chances you have to specify wrong configuration parameters for the datasources and the JDBC provider.

### **Configuration Pitfalls**

- Connection pool size not large enough
  - Potential problems when "non-shareable connections" are used (JDBC users)
- DataStoreHelper set incorrectly
  - In that case, WebSphere uses the GenericDataStoreHelper which may not provide desired result
- The <resource\_ref> attributes need to be bound correctly
  - Access Intent needs to be correctly specified there, if it is used

4 Persistence Manager

© 2002, 2003 IBM Corporatio

TEN

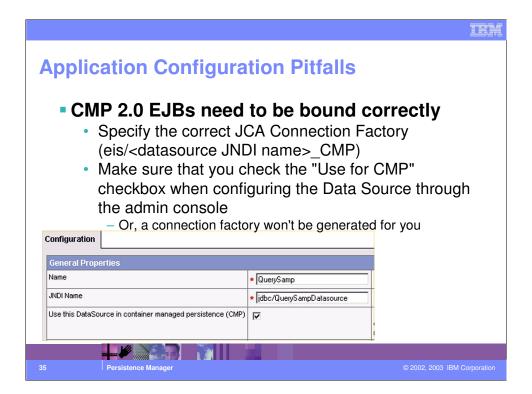

This is a crucial step when defining CMP 2.0 datasources. If you forget to check the "Use this DataSource in CMP" checkbox the connection factory will not be generated resulting in problems as the container starts the EJBs.

### Application Configuration Pitfalls • Security problems

- Review "perContainer" vs. "perConnectionFactory" settings
- Also be aware of performance implications of "perContainer"

36 Persistence Manager © 2002, 2003 IBM Corporation

IEM

### **Connections and Programming Pitfalls**

- Deadlocks may occur with unshareable connection, if program doesn't hold on to the connection for the entire sequence of JDBC operations
- Static-caching connection and using it in multithreaded apps
  - One thread may close the connection and cause problems in other threads
- Using an incorrect <resource\_ref> to get the data source
  - May get the wrong bindings, for example, IsolationLevel settings

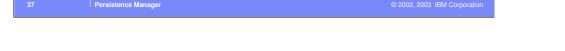

These are some more guidelines and recommendations related to the use of datasources and to the way data access needs to occur in WebSphere Application Server 5.0.

THM

### **Connections and Programming Pitfalls**

- Setting Access Intent incorrectly for CMP beans
  - Deadlock or lost-update may occur
- Using statements or ResultSet over a shareable connection after global transaction has completed
  - Exceptions
- Sharing Data Source between CMP and BMP/JDBC applications
  - Supported, but application must fully realize the impact

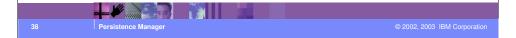

IEI

### **Performance considerations**

- Use "perContainer" resource authorization only when necessary
  - Generally slower than "perConnectionFactory"
  - Best performance are obtained when user/password are provided with the Connection
  - Second best, when they are read from the DS configuration

### Choice of Access Intent for CMP EJBs

- Avoid to use pessimistic update if not necessary
  - Try to use optimistic concurrency control instead
- If you need to use pessimistic locking, try to use wsPessimisticUpdateNoCollisions
  - The database tables should not be shared with other applications

Persistence Manager

© 2002, 2003 IBM Corporation

TEM

### **Debugging Tips**

- Verify the Data Source is configured correctly:
  - Choice of data source(4.0 vs. 5.0), properties, etc..
  - DataStoreHelper class
  - · JDBC provider jar or zip file
  - Check the <resource\_ref> in the deployment descriptor and the isolation level in the bindings
  - · Check whether shareable or non-shareable are set correctly
  - For CMP 2.0, check whether a Connection Factory was generated
  - And check whether you bound your EJBs correctly to the CF
- If user provided data store helper, ask for the source code and ensure the code is correct

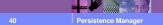

© 2002, 2003 IBM Corporation

TEM

### **Troubleshooting Support - Logs**

### Log and Console Messages:

- · Internal exception -
- WebSphere component problems, may be Adapter, Connection Manager, Container or others
- Some messages indicate which component causes this problem. i.e., persistence manager

41 Persistence Manager © 2002, 2003 IBM Corporation

IEI

### **Troubleshooting Support - Trace**

### Trace:

- adapter trace id:
  - com.ibm.ws.rsadapter.\* adapter runtime
  - com.ibm.websphere.rsadapter.\* external interface, i.e., data store helper, callHelper, etc.
- Also include J2C trace:
  - com.ibm.ejs.j2c.\*
- for CMP, always include persistence manager trace and container trace:
  - com.ibm.ws.ejspersistent
  - com.ibm.ejs.container
- Also:
  - RRA=all=enabled
  - Traces all the relational resource adapter packages
  - Allows you to view SQL statements being executed against the DB

Persistence Manage

2002, 2003 IBM Corporation

TEM

### **Summary**

### New persistence manager architecture

- Supports EJB 2.0 and extensions to CMP
- Added flexibility will allow supporting a variety of persistent stores
- Uses JCA under the covers
- SQLJ support

### Choice of datasources

- New datasources fully support the new architecture, CMP 2.0
- "4.0" datasources for backward compatibility

### Schema mapping options

- · Great flexibility and choice of options
- WebSphere Studio Application Developer support

### Access Intent

Provide "hints" to persistence manager on data access strategy

Persistence Manager

© 2002, 2003 IBM Corporatio

TEM

## Trademarks and Disclaimers © Copyright International Business Machines Corporation 1994-2003. All rights reserved. References in this document to IBM products or services do not inpuly that IBM Intends to make them available in every country. The following terms are trademarks or registered trademarks of international Business Machines Corporation in the United States, other countries, or both: IBM (IBM (ISB) Series OS/400 Informix Wes5phere (IBM (ISB) Series OS/400 Informix Wes5phere (ISB) (ISB) Series OS/400 Informix Wes5phere (ISB) (ISB) Series OS/400 Informix Wes5phere (ISB) (ISB) (ISB) Series OS/400 Informix Wes5phere (ISB) (ISB) (I

44

Persistence Man

Copyright International Business Machines Corporation 2003. All Rights reserved.

Note to U.S. Government Users - Documentation related to restricted rights-Use, duplication or disclosure is subject to restrictions set forth in GSA ADP Schedule Contract and IBM Corp.

© 2002, 2003 IBM Corporatio

TEN